# Scientific Computing: **Objects**

Erik Spence

SciNet HPC Consortium

16 January 2014

<span id="page-0-0"></span>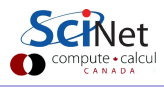

#### Today's class

Today we will discuss the following topics:

- Object-oriented programming.
- Classes and objects in  $C_{++}$ .
- Class inheritance, functional polymorphism.
- Assignment 2.

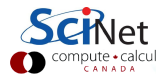

## Limits to structured programming

Structured programming is the methodology of breaking up a given programming task into smaller bits using subroutines which access other subroutines, until one has simple tasks to implement. This is a good approach to solving one particular programming task.

Problems arise with this approach when there are multiple different tasks being applied to the same data:

- Each separate code needs to know about the data structure.
- Leads to reinventing the wheel.

In these situations one would instead like to build 'components' with known properties and known interfaces to allow them to easily plug into your program.

## Object-oriented programming

What is object-oriented programming (OOP)?

- Structured programming: functions and data are accessible from everywhere and by everyone.
- OOP: functions and data are bundled together into a 'class'. The implementation details are hidden.

OOP has a number of advantages:

- Complexity can be hidden inside each class.
- **•** Separates the interface from the implementation.
- Good reuse of components.

But be sure you know:

- the computational cost of the operations.
- what temporary variables are created.

At a low level, OOP may need to be broken for best performance.

## $C++$  class syntax

How is OOP accomplished in  $C++$ ? Classes and objects!

- Define a class, with its own internal variables and functions.
- Declare variables (objects) to be of this class.

In this sense a class is like a customized variable, a self-contained package that includes all the bits that you need to work on your data.

```
class classname {
 private: // Things that can't be accessed from outside the object.
   int var1;
   float var2;
 public: // The things that can be accessed from outside.
   void func1();
   int func2(int x, int y);
};
```
# Data hiding

- Good implementations hide the data details.
- **Each function or variable** is one of three types:
	- **1** private: only functions of the class have access.
	- 2 public: accessible when using the class.
	- <sup>3</sup> protected: accessible only to this class and derived classes.
- These are specified as sections within the class.

```
class classname {
 // Things that can't be accessed from
 // outside the object.
 private:
   int var1;
   float var2;
 // The things that can be accessed from
 // outside the object.
 public:
   void func1();
   int func2(int x, int y);float ReturnVar2() {
     return var2;
   };
};
```

```
// MyStoneWt.cpp
#include <iostream>
class StoneWt {
 private:
   int stone; // whole stones
   float lbs left; // fractional pounds
 public:
   void set_stn(int stn, float lbs) {stone = stn; lbs left = lbs; };
   void show stn() {std::cout << "The weight is " << stone
     \lt\lt " stone and " \lt\lt lbs left \lt\lt " pounds." \lt\lt std::endl; };
};
```
Erik Spence (SciNet HPC Consortium) Chiects 16 January 2014 7 / 21

```
// MyStoneWt.cpp
#include <iostream>
class StoneWt {
 private:
   int stone; // whole stones
   float lbs left; // fractional pounds
 public:
   void set_stn(int stn, float lbs) {stone = stn; lbs left = lbs; };
   void show stn() {std::cout << "The weight is " << stone
     \lt\lt " stone and " \lt\lt lbs left \lt\lt " pounds." \lt\lt std::endl; };
};
int main() {
 StoneWt myweight;
 myweight.set_stn(10, 2.1);myweight.show_stn(); }
```

```
// MyStoneWt.cpp
#include <iostream>
class StoneWt {
 private:
   int stone; // whole stones
   float lbs left; // fractional pounds
 public:
   void set_stn(int stn, float lbs) {stone = stn; lbs left = lbs; };
   void show stn() {std::cout << "The weight is " << stone
     \lt\lt " stone and " \lt\lt lbs left \lt\lt " pounds." \lt\lt std::endl; };
};
int main() {
 StoneWt myweight;
 myweight.set_stn(10, 2.1);myweight.show_stn(); }
```
ejspence@mycomp <~>> g++ MyStoneWt.cpp -o MyStoneWt ejspence@mycomp <~>> ./MyStoneWt The weight is 10 stone and 2.1 pounds.

## The StoneWt class, improved

```
#ifndef STONEWT H
#define STONEWT H
class StoneWt {
 private:
   int stone; // whole stones
   float lbs left; // frac. lbs
 public:
   // Set the weight, in stone.
   void set stn(int stn,
                float lbs);
   // Print the weight.
   void show_stn();
};
#endif
```
// StoneWt.h

Stolen from C++ Primer Plus

```
// StoneWt.cpp
#include <iostream>
#include "StoneWt.h"
void StoneWt::set stn(int stn, float lbs) {
 stone = stn; lbs left = lbs;
};
void StoneWt::show stn() {
 std::cout << "The weight is " <<
   stone << " stone and " << lbs left << "
   pounds." << std::endl;
```

```
// MyStoneWt.cpp
#include "StoneWt.h"
int main {
 StoneWt myweight;
 myweight.set_stn(10, 2.1);
 myweight.show_stn();
}
```
};

## **Constructors**

 $C++$  allows the flexibility of instantiating your object in different ways. This is accomplished through a 'contructor':

- Constructors are functions that have the same name as the class.
- They perform whatever initialization of the object is necessary.
- By having different numbers or types of arguments you can have different constructors to do different initializations.
- The constructors are listed in the public part of the class definition.

```
class classname {
 ...
 public:
   // Two constructors. Note that the constructors do not have return types.
   classname(); // Default contructor.
   classname(arguments);
   int func1(int a);
};
```
#### **Destructors**

By default  $C++$  will destroy a variable when it 'goes out of scope'. But some objects require special instructions to be deleted correctly. This function is called the 'destructor'.

- The destructor is a function that has the same name as the class, but begins with a  $\sim$ .
- The destructor must perform the deletion of whatever variables were created with 'new'. Otherwise it needn't be specified.
- The destructor is listed in the public part of the class definition.

```
class classname {
  ...
 public:
   // Note that the destructor does not have a return type.
   ~classname();
};
```

```
// StoneWt.h
#ifndef STONEWT H
#define STONEWT H
class StoneWt {
 private:
   int stone; // whole stones
   float lbs left; // frac. lbs
 public:
   StoneWt();
   StoneWt(int stn, float lbs);
   ~StoneWt();
   void set stn(int stn,
                float lbs);
   void show_stn():
};
#endif
```

```
// StoneWt.cpp
#include <iostream>
#include "StoneWt.h"
```

```
void StoneWt::set stn(int stn, float lbs)
\{\text{stone = str}; \text{ lbs\_left = lbs}; \};
```

```
void StoneWt::show stn() {
 std::cout << "The weight is " <<
   stone << " stone and " << lbs left <<
   " pounds." << std::endl;
};
```
StoneWt::StoneWt() // Default constructor.  $\{stone = 0; 1bs\_left = 0.0;\};$ 

```
StoneWt::StoneWt(int stn, float lbs)
\{\text{stone = str}; \text{ lbs\_left = lbs}; \};
```
StoneWt:: "StoneWt() {}; // Destructor.

#### The StoneWt class, continued

```
// MyStoneWt.cpp
#include "StoneWt.h"
int main {
 StoneWt myweight;
 StoneWt *myweight2;
 myweight2 = new StoneWt(4, 0.2);myweight.show_stn();
 myweight.set_stn(10, 2.1);
 myweight.show_stn();
 myweight2 \rightarrow show_stn();
}
```
:alcul

#### The StoneWt class, continued

```
// MyStoneWt.cpp
#include "StoneWt.h"
int main {
 StoneWt myweight;
 StoneWt *myweight2;
 mvweight2 = new StoneWt(4, 0.2);
 myweight.show_stn();
 myweight.set stn(10, 2.1);
 myweight.show_stn();
 myweight2 \rightarrow show_stn();
}
```

```
ejspence@mycomp ~> g++ StoneWt.cpp -c -o StoneWt.o
~> g++ MyStoneWt.cpp -c -o MyStoneWt.o
~> g++ StoneWt.o MyStoneWt.o -o MyStoneWt
ejspence@mycomp ~> ./MyStoneWt
The weight is 0 stone and 0 pounds.
The weight is 10 stone and 2.1 pounds.
The weight is 4 stone and 0.2 pounds.
                                                                        :alcul
```
## Class inheritance

Sometimes it makes sense to build classes that are based on the features of other classes (modular programming!), rather than starting a new class from scratch.

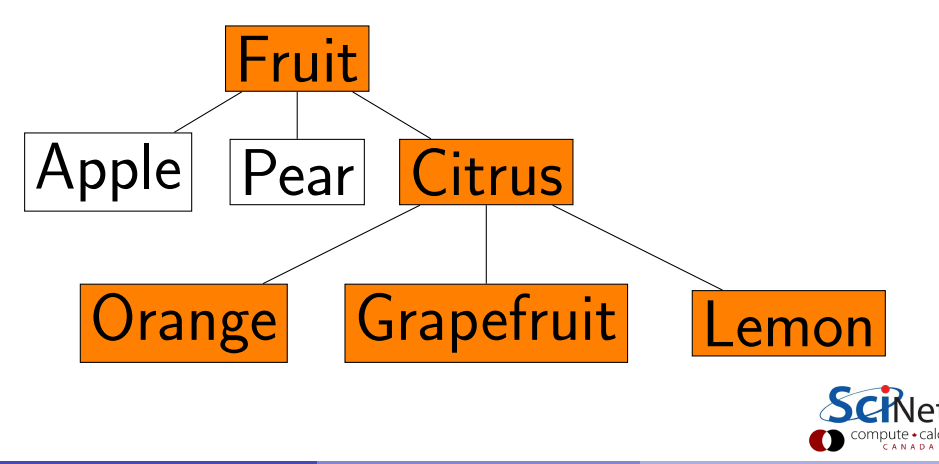

## Class inheritance, continued

- Derived classes are derived from base classes.
- The derived classes automatically include the base class' public members.
- When the derived-class constructor is invoked, the base-class constructor is also invoked. Hence the option of specifying how the base-class constructor is to be invoked by the derived-class constructor.

```
// Base class
class baseclass {
 private:
    ...
 public:
   baseclass();
   baseclass(int a);
    ...
};
```

```
// Derived class
class derivedclass : public baseclass {
 private:
   ...
 public:
   derivedclass() : baseclass();
   derivedclass(int a) : baseclass(a):
   ...
};
```
## Class inheritance, example

```
#ifndef MATRIX H
#define MATRIX H
class matrix {
 // 'protected' allows these
 // variables to be directly
 // accessed by derived classes.
 protected:
   int rows, cols;
   double *elements;
 public:
   matrix(int r, int c);
   <sub>matrix()</sub>:</sub>
   int get_rows();
   int get\_cols();
   void fill(double value);
};
#endif
```

```
// sqrmatrix.h
#ifndef SQRMATRIX H
#define SQRMATRIX H
#include <iostream>
#include "matrix.h"
class sqrmatrix : public matrix {
 public:
   sqrmatrix(int r,int c) : matrix(r,c) {
     if (r := c) {
      std::cerr<<"Not a square matrix.";
      exit(1):}};
   double trace() {
     double sum = 0.0;
     for(int i = 0; i \lt rows; i++)sum += elements[i * cols + i];
    return sum;
   };
};
#endif
```
// matrix.h

## Class inheritance, example

```
// Mysqrmatrix.cpp
#include <iostream>
#include "sqrmatrix.h"
int main {
 sqrmatrix Q(5.5):
 0.fill(1.6); // Assume that this fills the matrix with elements.std::cout << "Trace = " << Q.trace() << std::endl;
}
```

```
~> g++ matrix.cpp -c -o matrix.o
~> g++ Mysqrmatrix.cpp -c -o Mysqrmatrix.o
~> g++ Mysqrmatrix.o matrix.o -o Mysqrmatrix
ejspence@mycomp ~> ./Mysqrmatrix
Trace = 8
```
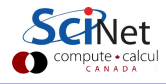

## Polymorphism

Polymorphism refers to the use of a standard set of properties and behaviours so that objects can be used interchangably. This is implemented by the overloading and overriding of previously-existing functionality.

Why bother?

- Avoid the duplication of code.
- Re-using function names for the same functionality allows a common interface, and consistency of design.
- This simplifies and structures the code.

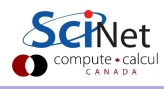

## Polymorphism in class inheritance

Polymorphism naturally arises in class inheritance, since the derived class shares commonality with the base class. The idea is as follows:

- Use the base class as a framework for the derived class' usage.
- Override base class functions with new implementations of the functions in the derived class definitions.
- Simplifies and structures the code.

However, there is a twist, because baseclass pointers can point to derivedclass objects (think about it):

- However, which overloaded function will it run, the baseclass function or the derivedclass function?
- If you want it to run the derivedclass function, define the baseclass version of the function with the virtual keyword.

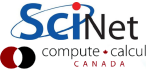

### Poymorphic class inheritance, example

```
// matrix.h
#ifndef MATRIX H
#define MATRIX H
#include <iostream>
class matrix {
 protected:
   int rows, cols;
   double *elements;
 public:
   matrix(int r, int c);
   <sub>matrix()</sub>:</sub>
   int get_rows();
   int get cols();
   virtual void printstats() {
     std::cout << "rows: " <<
     rows << ", cols: " << cols
     << std::endl;
   }
};
#endif
```

```
// sqrmatrix.h
#ifndef SQRMATRIX H
#define SQRMATRIX H
#include "matrix.h"
class sqrmatrix : public matrix {
 public:
   sqrmatrix(int r,int c) : matrix(r,c) {
     if (r := c) {
      std::cerr<<"Not a square matrix.";
      exit(1):}};
   double trace();
   void printstats() {
     std::cout << "rows: " << rows <<
     ", cols: " << cols <<
     ", trace: " << trace() << std::endl;
   }
};
#endif
```
## Class inheritance, example

```
// Mysqrmatrix.cpp
#include "sqrmatrix.h"
int main {
 matrix Q(2,3);
 sqrmatrix R(5,5);
 matrix \astS = new sqrmatrix(6,6);
 Q.fill(1.6); R.fill(1.6); S \rightarrow fill(1.6);Q.printstats(); R.printstats(); S -> printstats();
}
```

```
ejspence@mycomp ~> make
ejspence@mycomp ~> ./Mysqrmatrix
rows: 2, cols: 3
rows: 5, cols: 5, trace: 8
rows: 6, cols: 6, trace: 9.6
```
If the matrix class printstats function was not virtual then "S  $\rightarrow$  printstats()" would print the matrix class version.

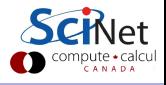

## Assignment 2

On the class website is a file called Diffuse.cpp. This program evolves a 1D density field, and outputs the results to a text file. Assignment: put this code under version control with git and modify it into a new, modularized version:

- Create a class for the field being evolved that contains the functionality to allocate the field, perform a single time step, constructor, destructor, etc.
- **•** Create a Makefile to compile this project.
- Create a module containing the constants for the problem.
- Create a module for the file output functions.

The orginal file should become just a 'driver', containing main, that solves the same problem as the original code. Please submit:

- all source, header and make files for the new program.
- <span id="page-23-0"></span>• the output of 'git log' for your code development. We expect to see several commits, and meaningful comments.